Prof. Davide Manca – Politecnico di Milano

#### **Dinamica e Controllo dei Processi Chimici**

# **Dinamica di sistemi Soluzione Esercitazione #1**

ing. Sara Brambilla

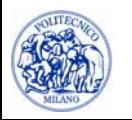

© Sara Brambilla – Esercitazioni di Dinamica e Controllo dei Processi Chimici – prof. Davide Manca – Politecnico di Milano

#### **E1 - Dinamica di un sistema biologico**

Un processo biologico condotto in un reattore batch è caratterizzato dalla crescita della biomassa (B) a scapito del substrato (S). I bilanci per le due specie sono:

$$
\begin{cases}\n\frac{dB}{dt} = \frac{k_1 BS}{k_2 + S} \\
\frac{dS}{dt} = -k_3 \frac{k_1 BS}{k_2 + S}\n\end{cases}
$$

Con:  $k_{_1} = 0.5 \; \mathrm{h}^{ \mathrm{-1} } \quad \ \ k_{_2} = 10^{ \mathrm{-7} } \; \mathrm{kmol/m}^{ \mathrm{3} } \quad \ \ k_{_3} = 0.6$ 

Condizioni iniziali:

$$
\begin{cases}\nB(0) = 0.03 \text{ kmol/m}^3 \\
S(0) = 4.5 \text{ kmol/m}^3\n\end{cases}
$$

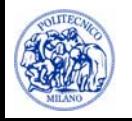

#### **E1 - Scopo**

1. Determinare l'evoluzione di substrato e biomassa integrando con MATLAB del sistema differenziale

- 2. Confrontare la dinamica ottenuta al punto (1) con quella che si ottiene impostando per l'integratore le seguenti tolleranze:
	- •• tolleranza relativa:  $10^{-8}$
	- •• tolleranza assoluta:  $10^{-12}$ −

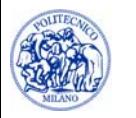

## **Integrazione di ODE in MATLAB**

- • Per integrare il sistema differenziale si possono utilizzare le funzioni implementate in MATLAB. Si può scegliere tra:
	- **ode15s**: per l'integrazione di sistemi stiff
	- $\blacksquare$ **ode45**: per l'integrazione di sistemi non stiff
- •Il sistema assegnato non è stiff. Si può quindi utilizzare il metodo ode45:

 $[t,y] = ode45(\mathcal{Q}(t,y)$ myFun(t,y,params),tSpan,y0,options)

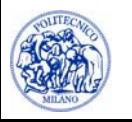

## **Integrazione di ODE in MATLAB**

- • Dove:
	- $\cdot$  t = tempo
	- $\bullet$   $\gamma$  = matrice delle variabili dipendenti (ogni colonna rappresenta una variabile)
	- myFun = nome della funzione nella quale si scrive il sistema differenziale da integrare
	- $\overline{\phantom{a}}$ tSpan = tempo su cui integrare [tMin tMax]
	- $\sim$  y0 = vettore delle condizioni iniziali, es. [B0 S0]
	- $\mathcal{A}$  params = elenco di parametri necessari per la risoluzione del sistema differenziale (es. k<sub>1</sub>, k<sub>2</sub>, k<sub>3</sub>)
	- options = opzioni per l'integratore

```
options = odeset('RelTol',1E-8,'AbsTol',1E-12)
```
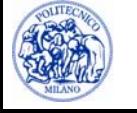

#### **Implementazione in MATLAB**

```
k1 = 0.5;
                        % [h-1]
k2 = 1F-7;1999 [kmol]
k3 = 0.6;
                    \frac{1}{6} \frac{1}{6} \frac{1}{6} \frac{1}{1}tSpan = [0 15]; \frac{1}{2} [h]
y0 = [0.03 4.5]; % [kmol] y0(1) = B; y0(2) = Soptions = odeset('RelTol',1E-8,'AbsTol',1E-12);
[t,y] = ode45(\mathcal{Q}(t,y)Sisdif(t,y,k1,k2,k3),tSpan,y0,options);B = y(:,1);S = y(:,2);Main
```
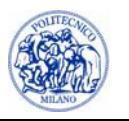

#### **Implementazione in MATLAB**

#### **Sisdif**

```
function dy = Sisdif(t,y,k1,k2,k3)
  dy = zeros(2,1); % vettore colonna
  B = y(1);
  S = y(2);
  dy(1) = k1*B*S / (S + k2);dy(2) = - k3 * dy(1);
```
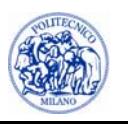

#### **Implementazione in MATLAB**

#### **Rappresentazione dei risultati**

```
figure(1)
plot(t,B,'r',t,S,'b','LineWidth',3)
set(gca,'FontSize',18)
legend('Biomassa','Substrato',2)
xlabel('Tempo [h]')
ylabel('Massa [kmol]')
title('Dinamica di substrato e biomassa')
grid off
saveas(figure(1),'SistemaBiologico.emf')
                                       Consiglio: non utilizzare 
                                           l'estensione .fig
```
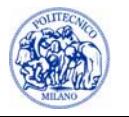

## **Dinamica di un sistema biologico (1)**

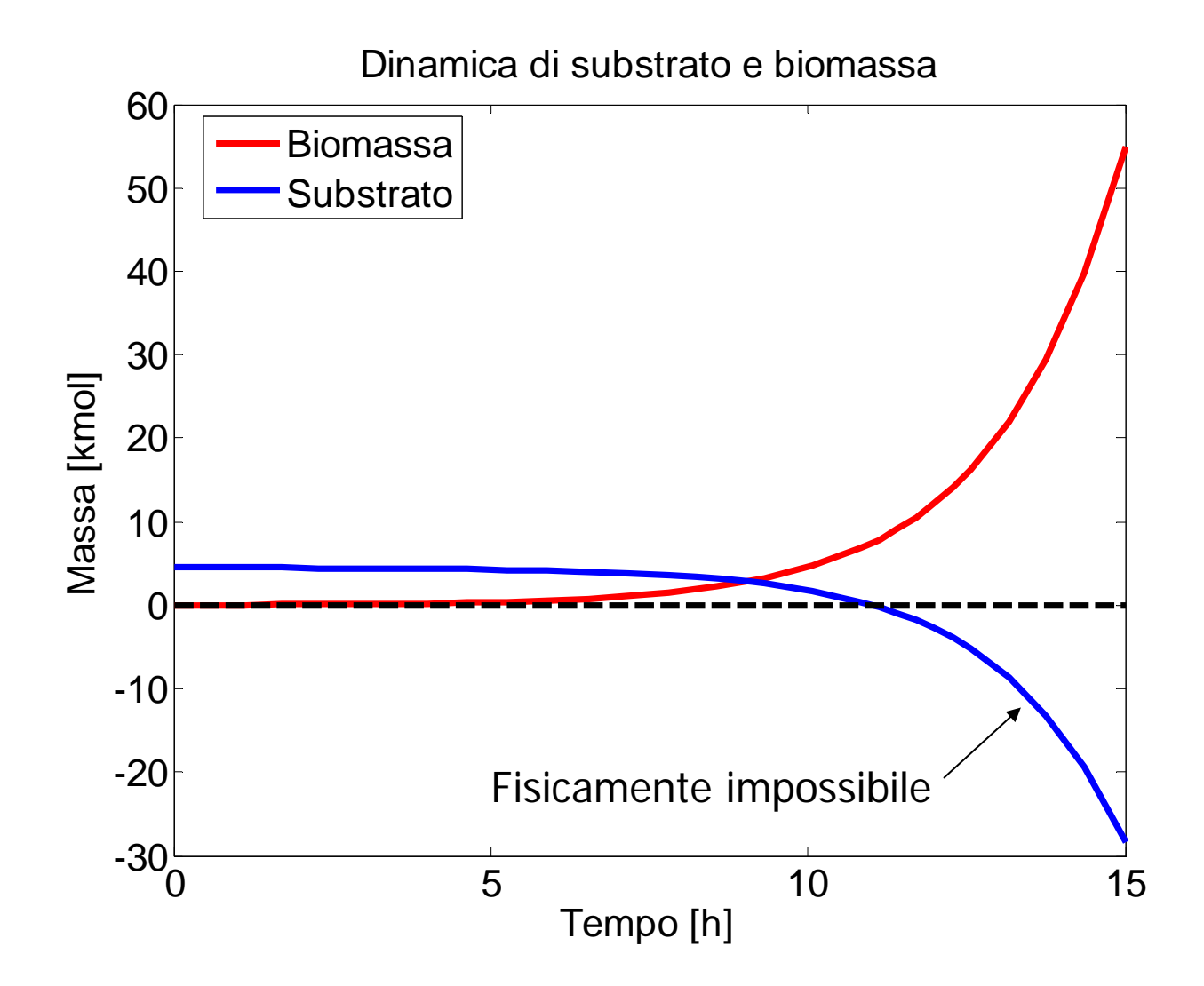

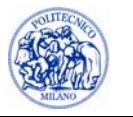

### **Dinamica di un sistema biologico (2)**

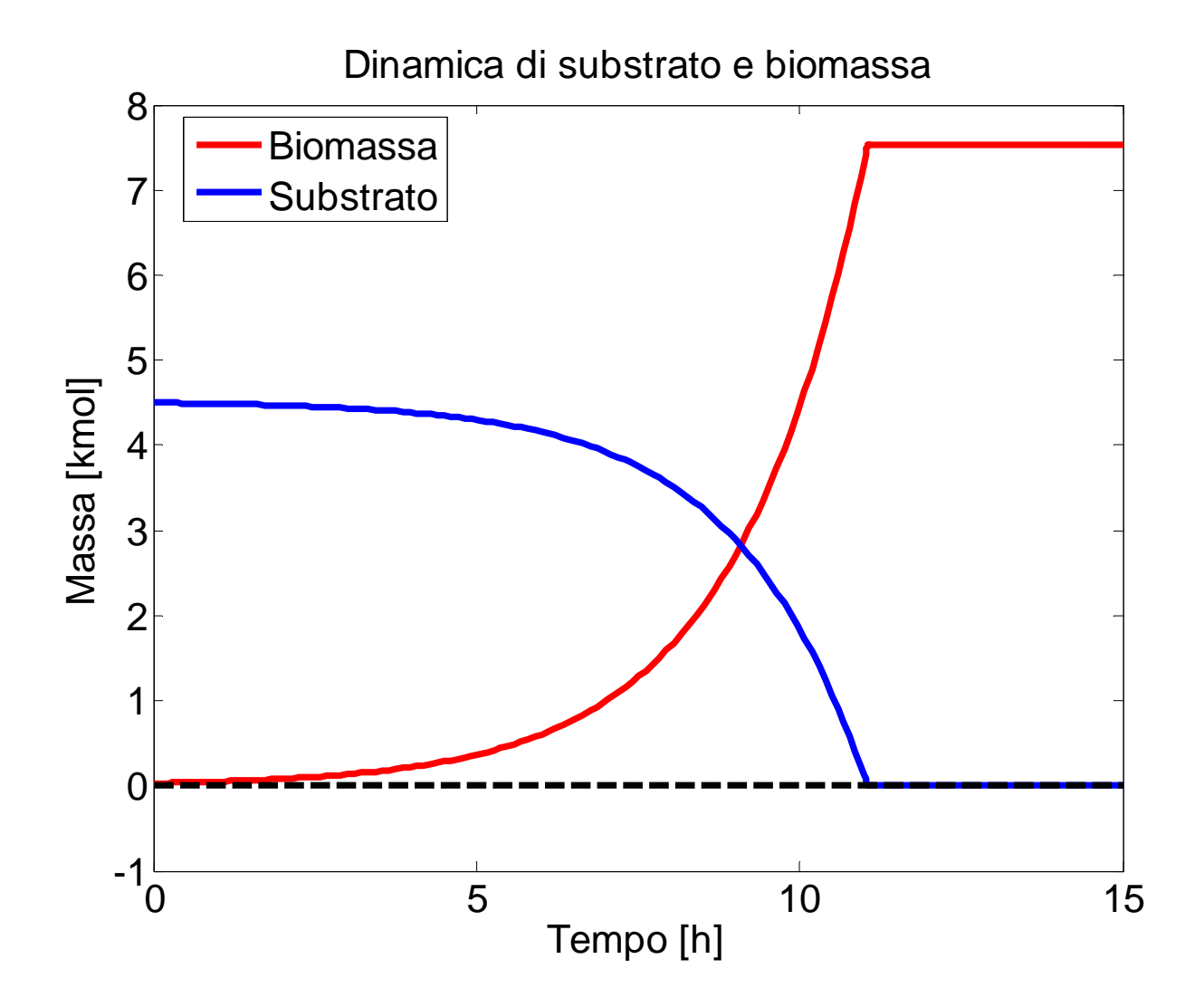

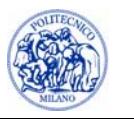

## **E2 – Dinamica di un CST**

- • Si consideri un serbatoio di accumulo intermedio perfettamente miscelato (CST) e riscaldato, le cui caratteristiche siano:
	- $\mathcal{L}_{\mathcal{A}}$ - potenza termica fornita al sistema:  $Q$  = 1 MW
	- $\mathcal{A}$ - portata entrante:  $F_i = 8$  kmol/s
	- × • massa contenuta nel CST:  $m = 100$  kmol
	- $\overline{\phantom{a}}$ - calore specifico:  $cp = 2.5$  kJ/kmolK
	- Ì. - temperatura corrente in ingresso:  $T_i = 300~\mathrm{K}$

Valutare la dinamica della temperatura in uscita qualora si abbia un disturbo a gradino di 30°C sulla temperatura di ingresso.

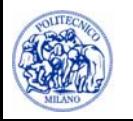

#### **Modello dei sistema**

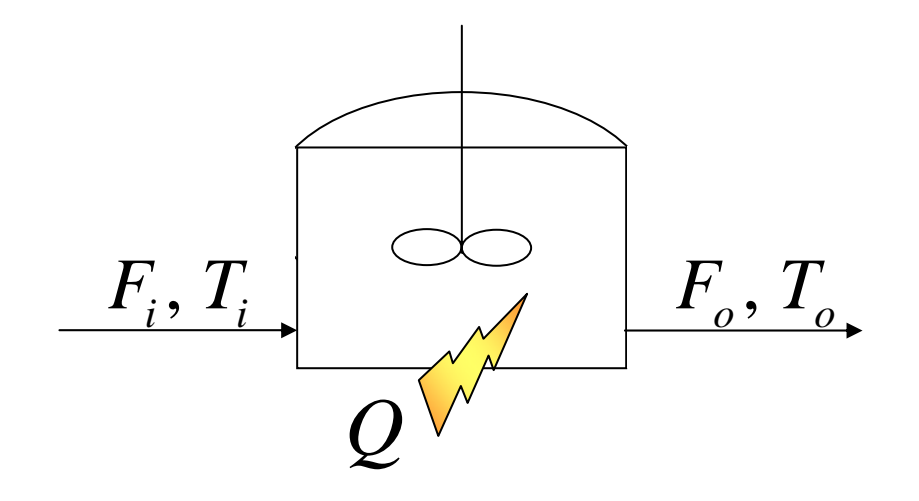

Bilancio energetico

Bilancio di massa :

$$
\therefore F_i = F_o
$$
  
\n
$$
\therefore mc_p \frac{dT}{dt} = -F_o c_p (T_o - T_i) + Q
$$

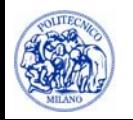

#### **Risultati**

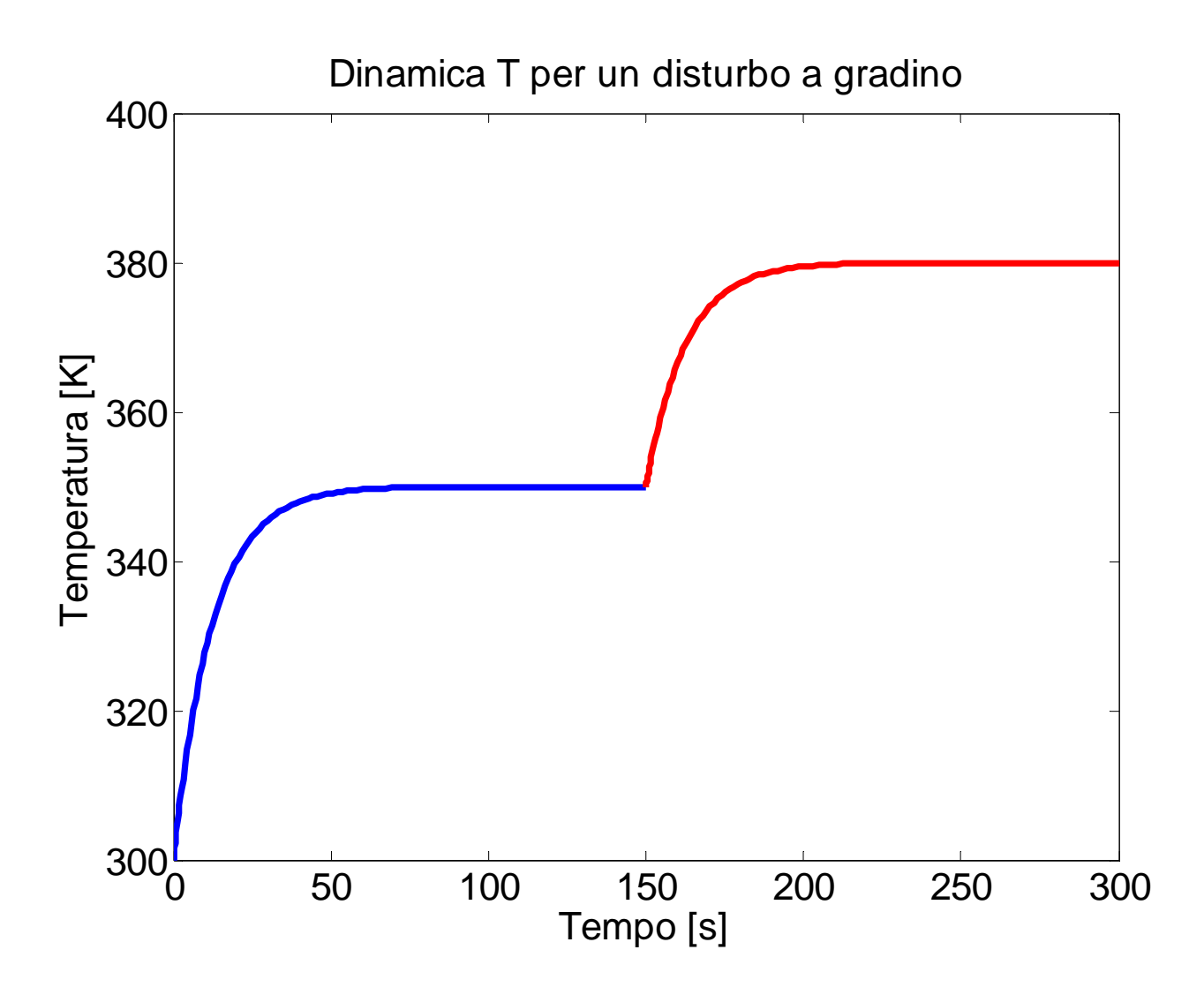

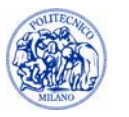

#### **E3 - Mixer**

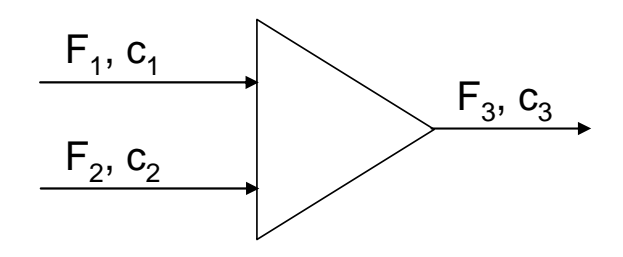

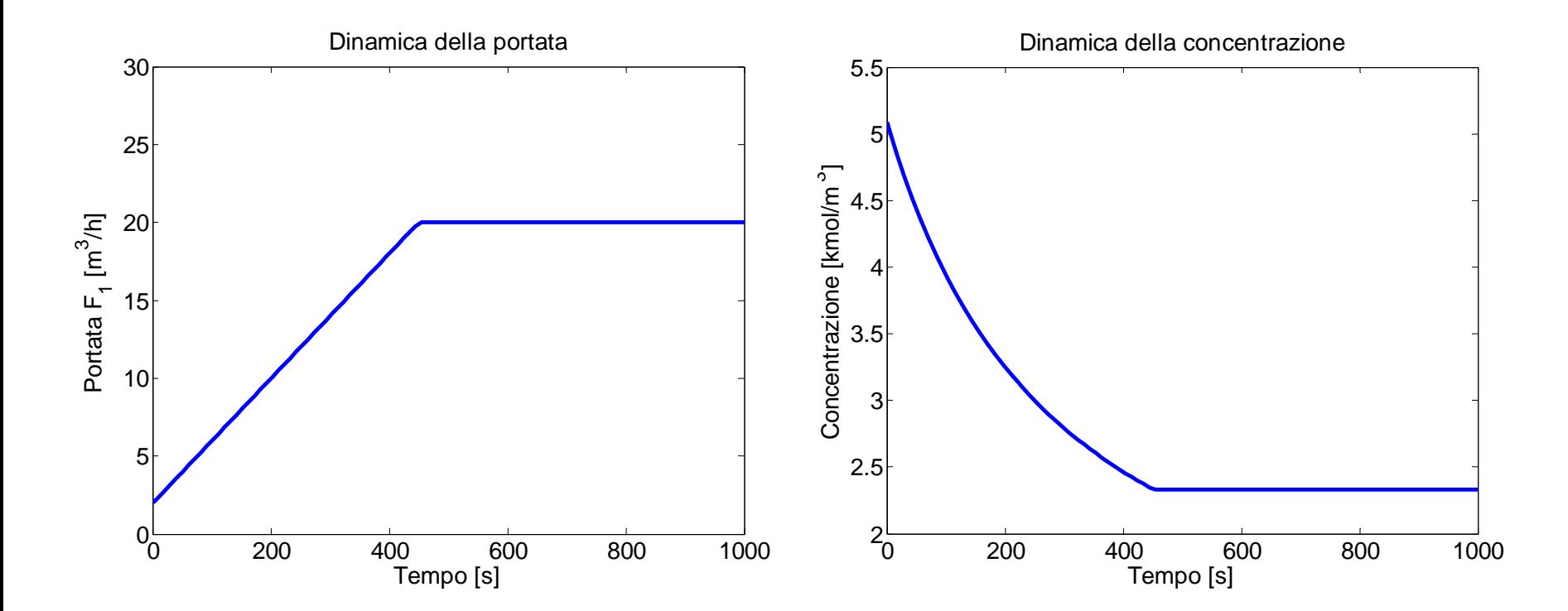

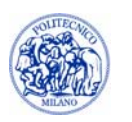

#### **E4 – Dinamiche runaway**

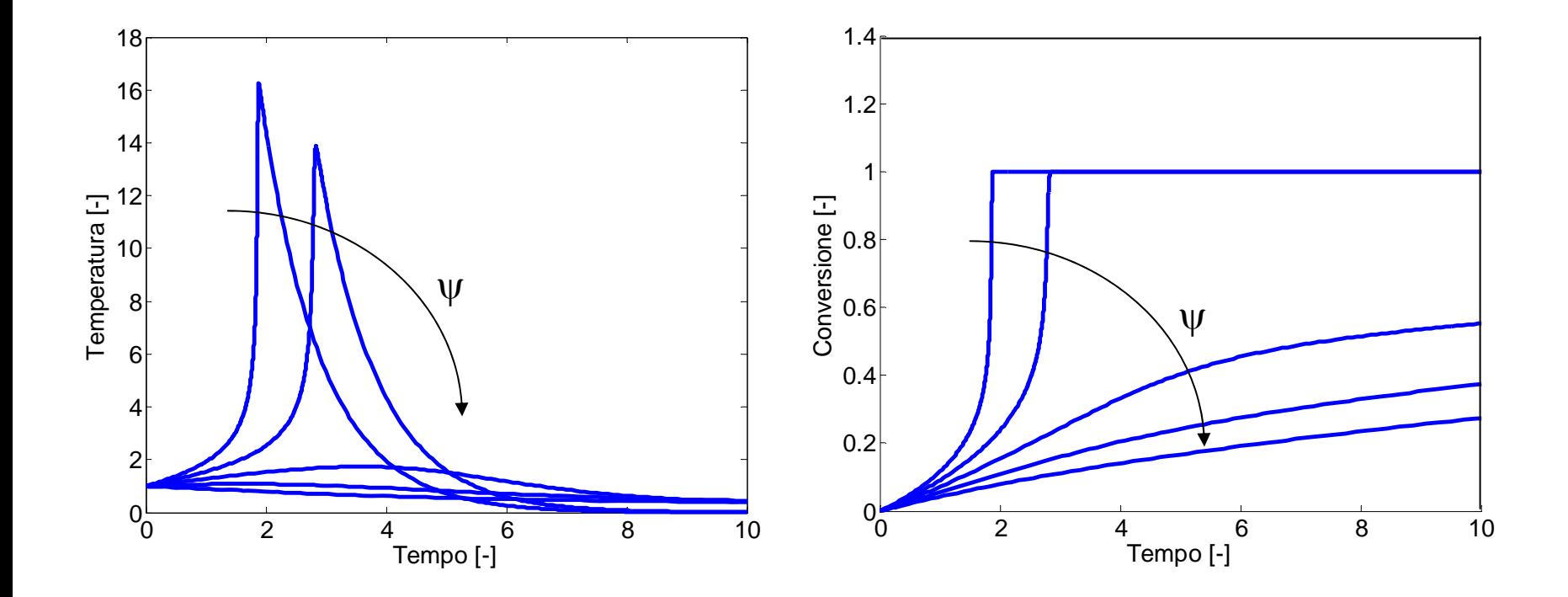

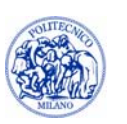